## 【2年】 姫路市立水族館へ校外学習に行きました。

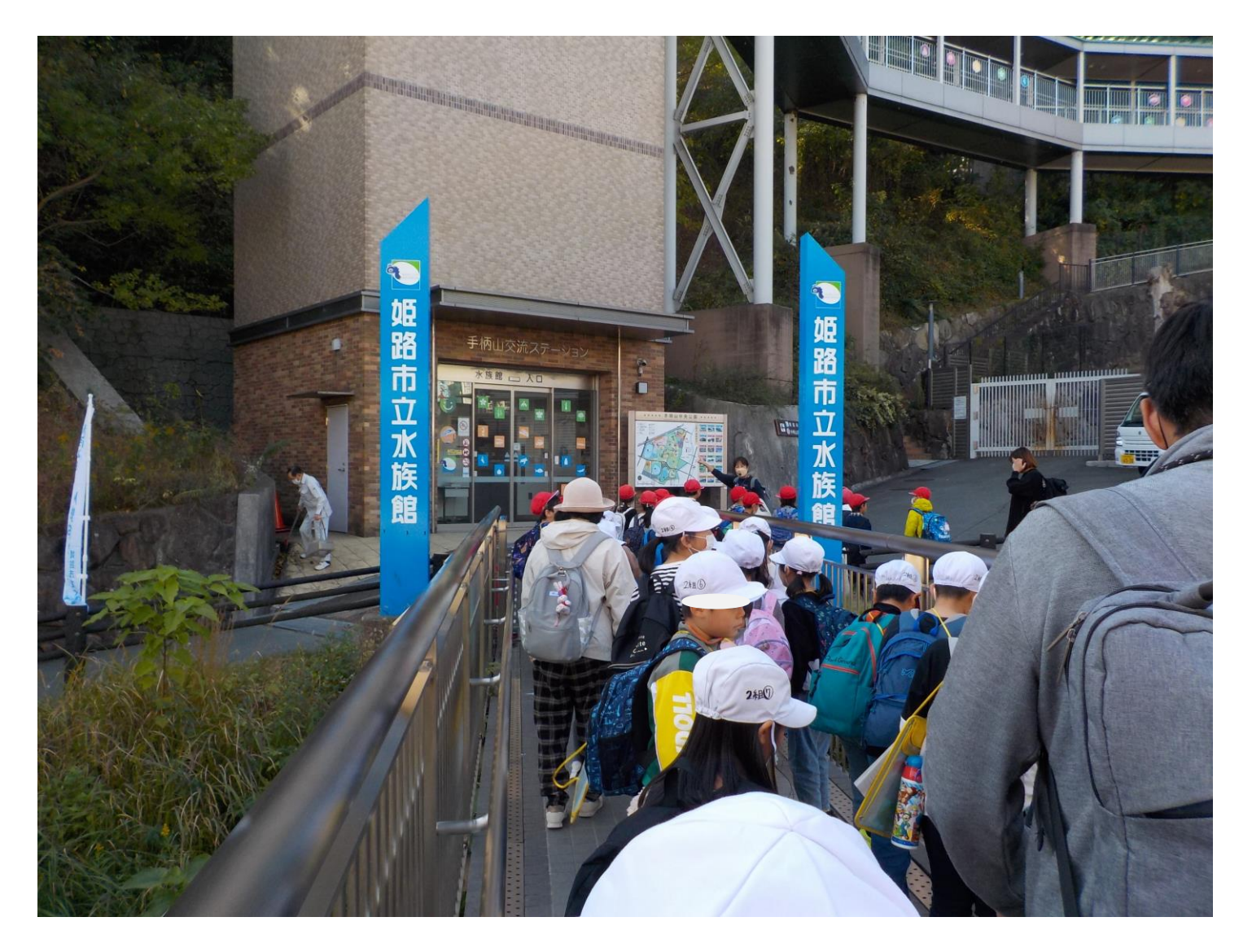